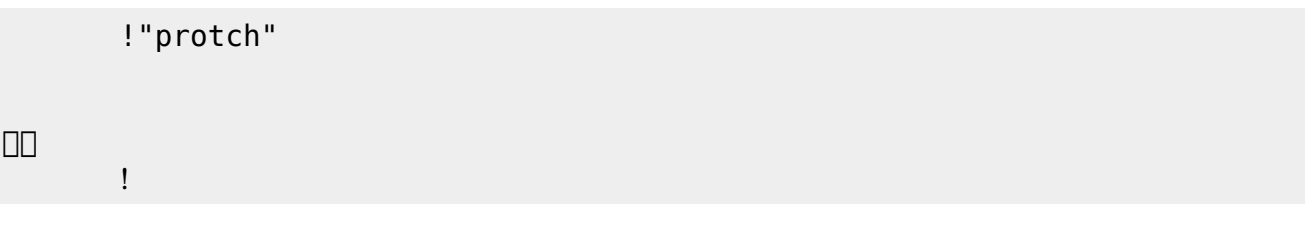

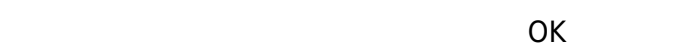

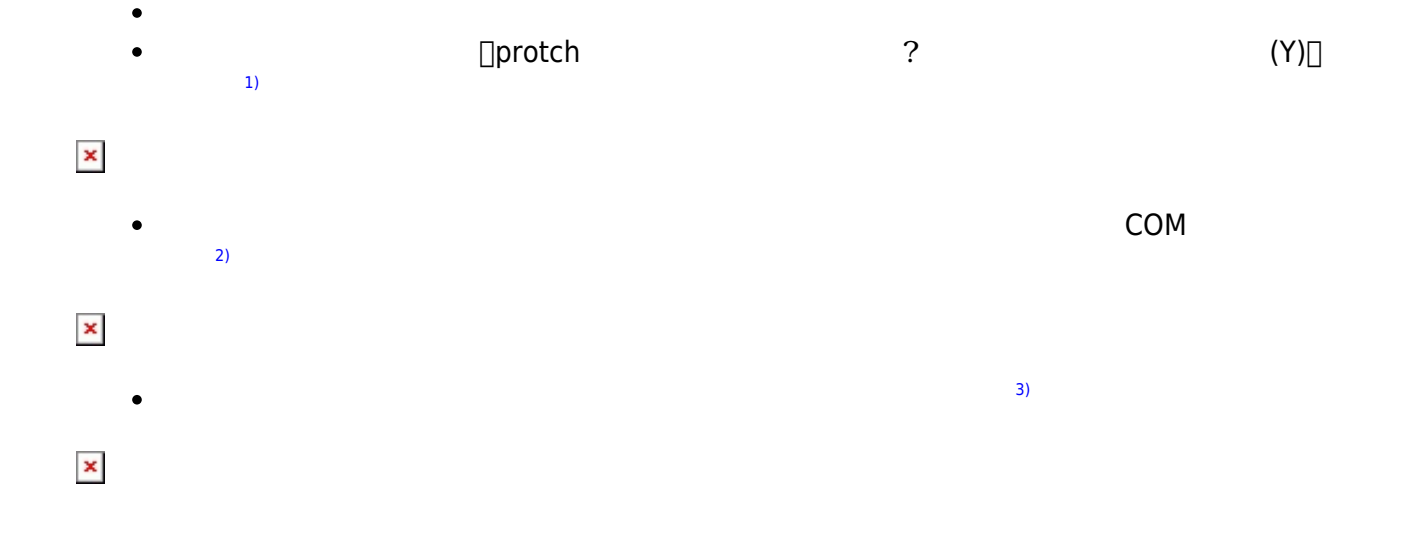

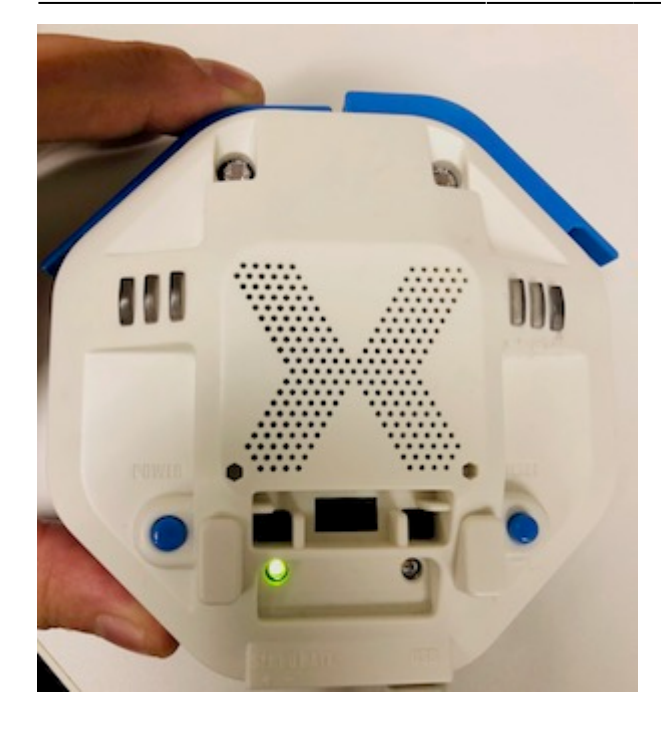

 $\mathcal{A}$ 

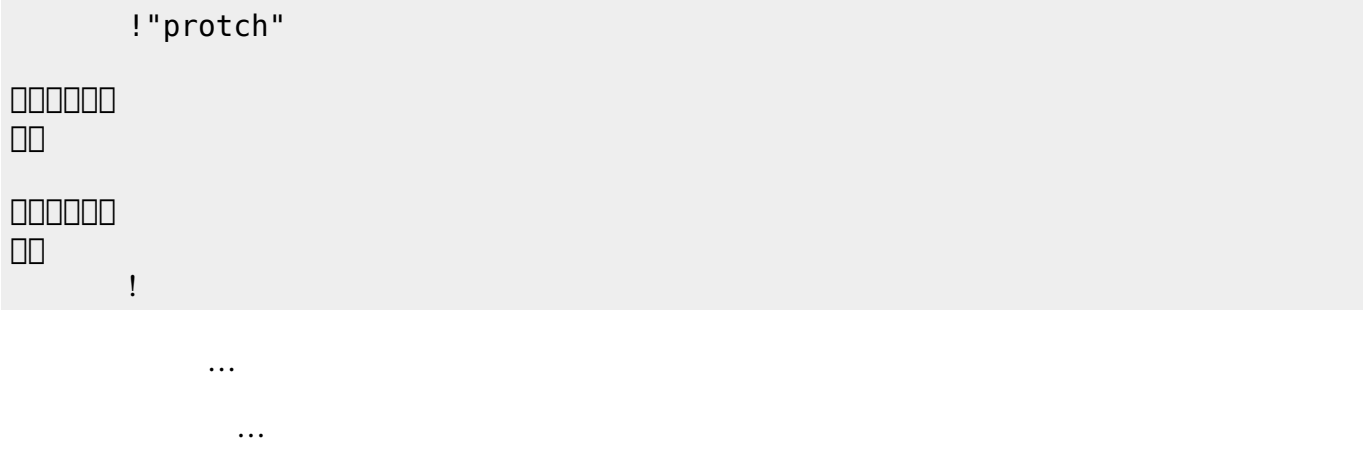

## **LED 利用**

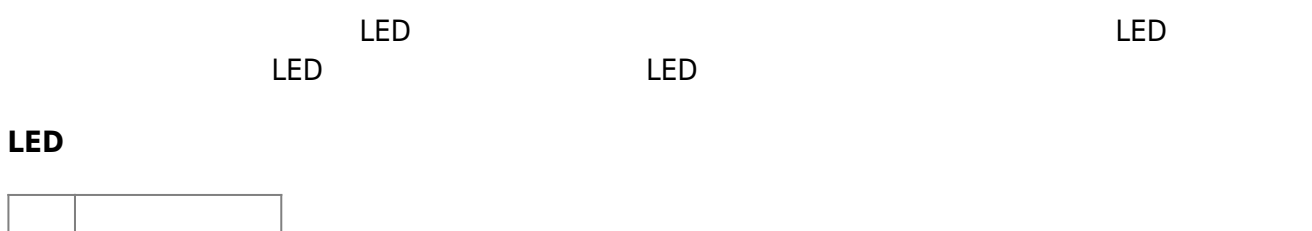

 $\overline{\mathsf{LED}}$  $\overline{\mathsf{LED}}$ 

□ "protchrm"  $\overline{a}$  , the state  $\overline{a}$ 」。 プロッチ!転送。

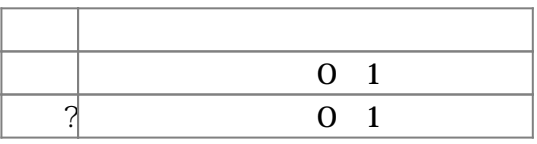

**Product CON OFF CON OFF** 

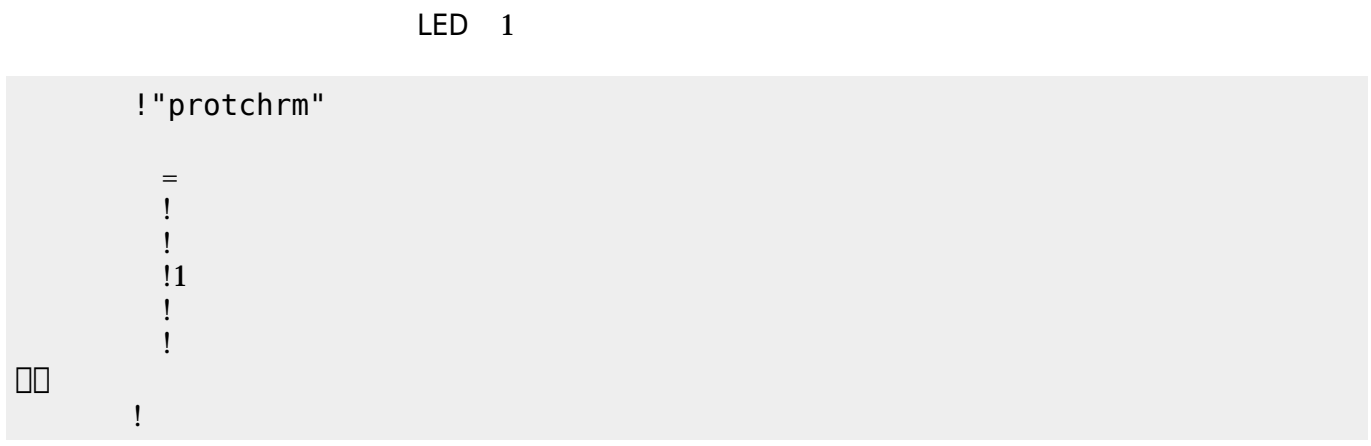

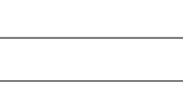

 $\mathsf{LED}$ 

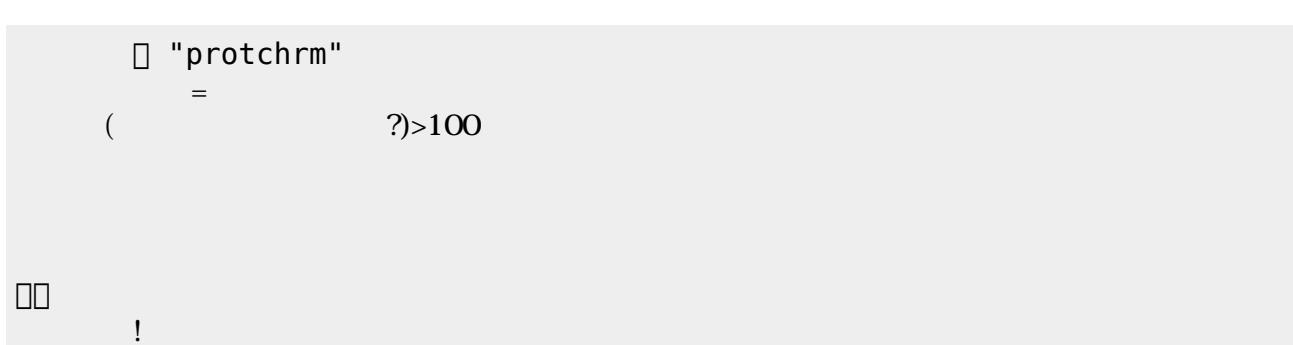

 $100$ 

**命令 機能** 0 255  $\overline{?}$  0~255

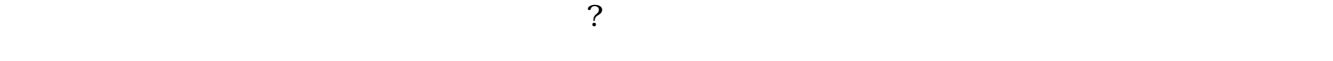

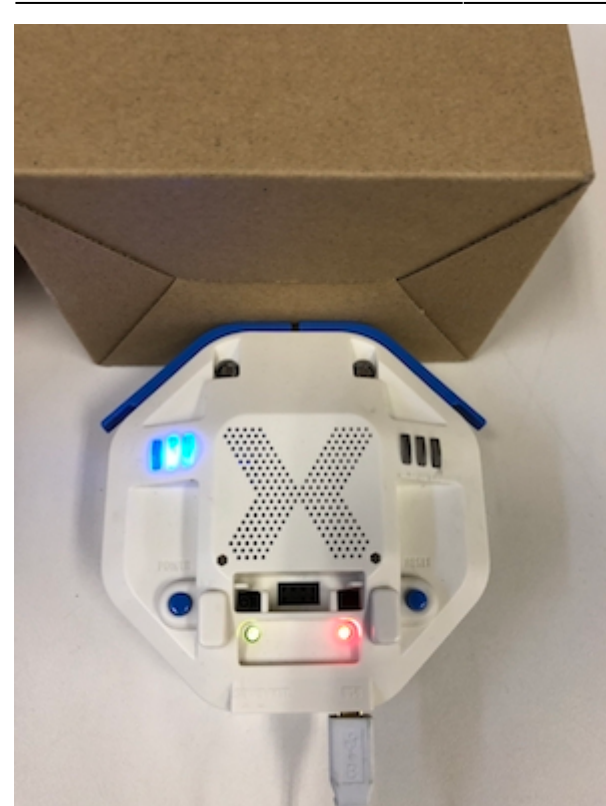

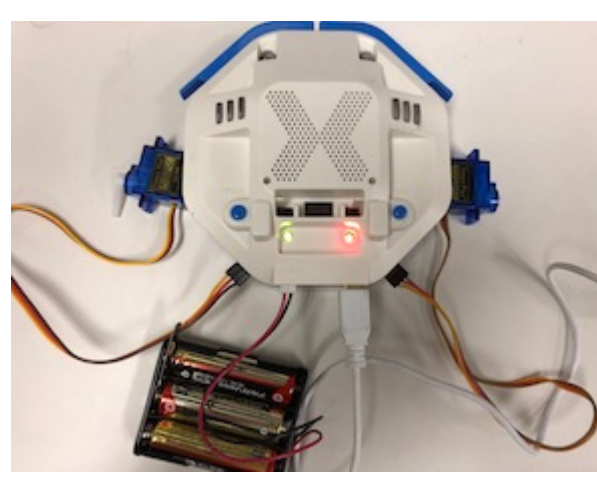

## **サーボモータ 命令一覧**

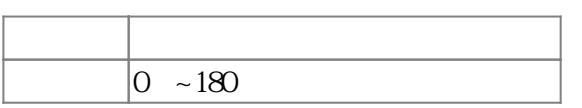

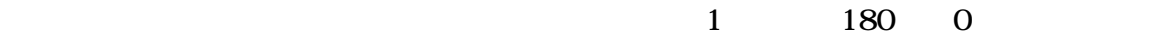

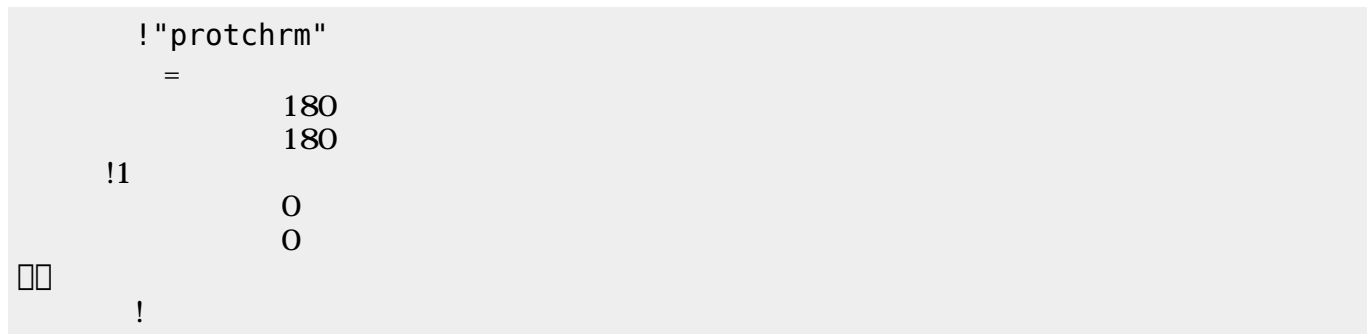

 $\mathbf 1$ 

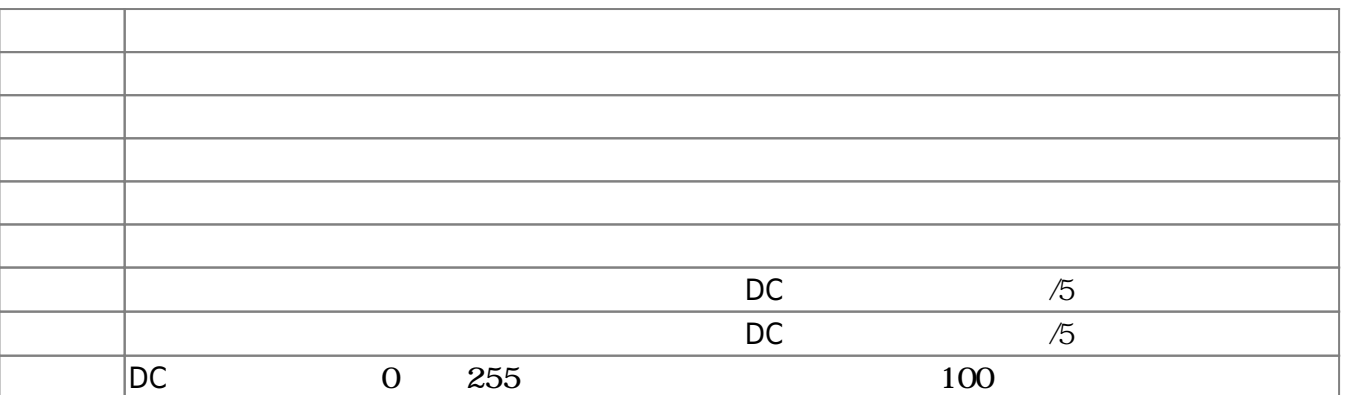

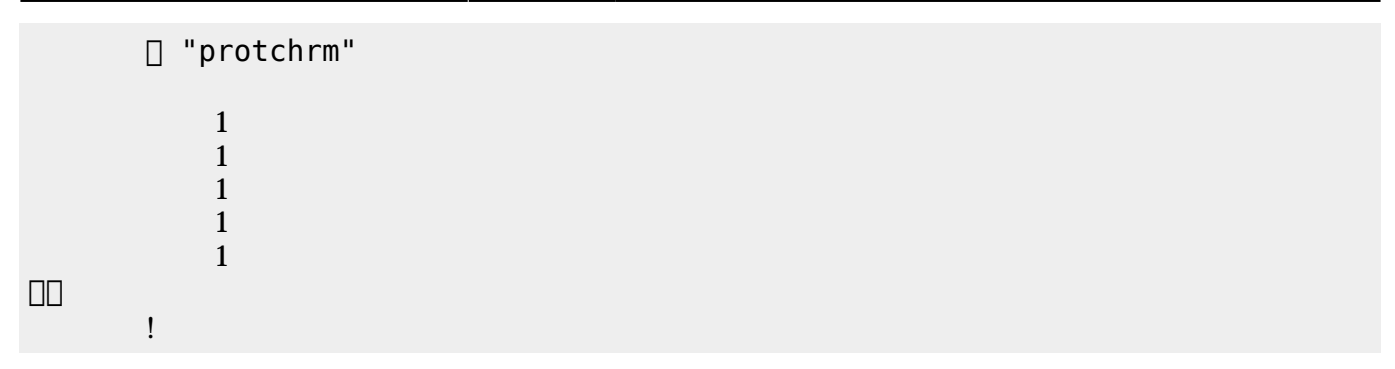

 $D$ C $-$ 

 $\overline{0}$  255

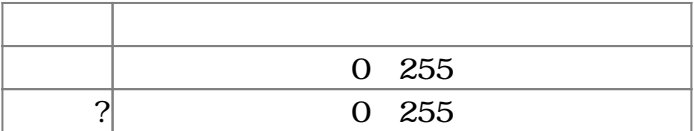

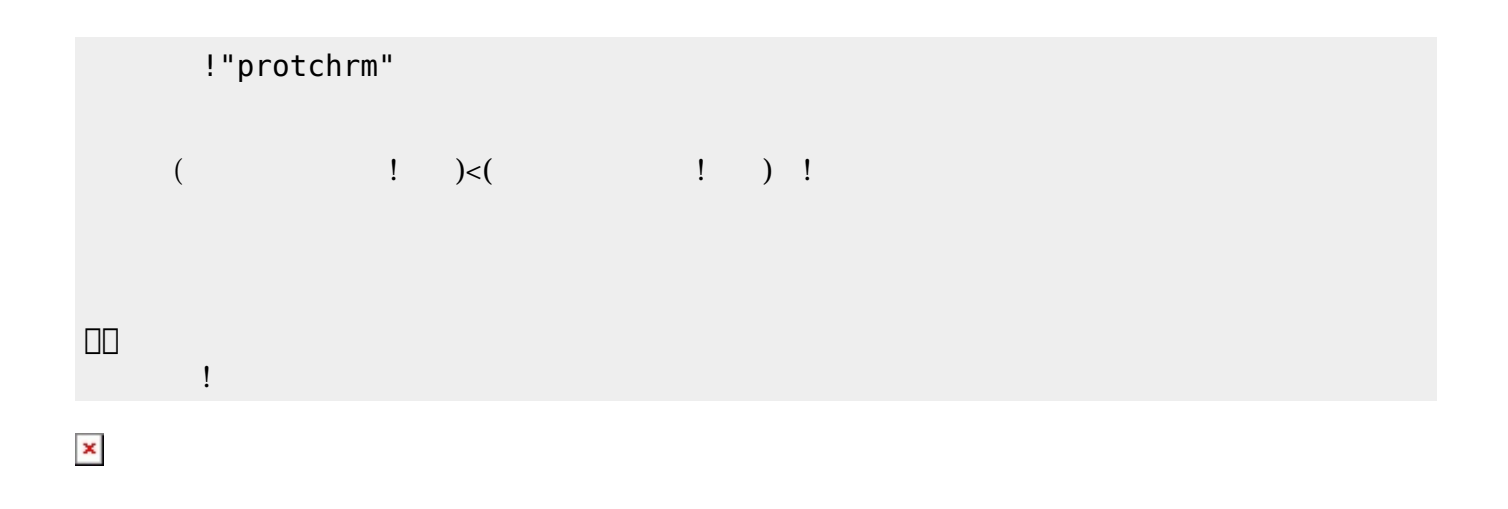

プロッチでは距離センサ 利用可能である。距離センサ **距離?** うことで、プロッチ 正面にある

 $mm$ 

**命令 機能** mm ? EXECUTE THE TERM THAT THE TERM THAT THE TERM THAT THE TERM THAT THE TERM THAT THE TERM THAT THE TERM THAT TH

!"protchrm"

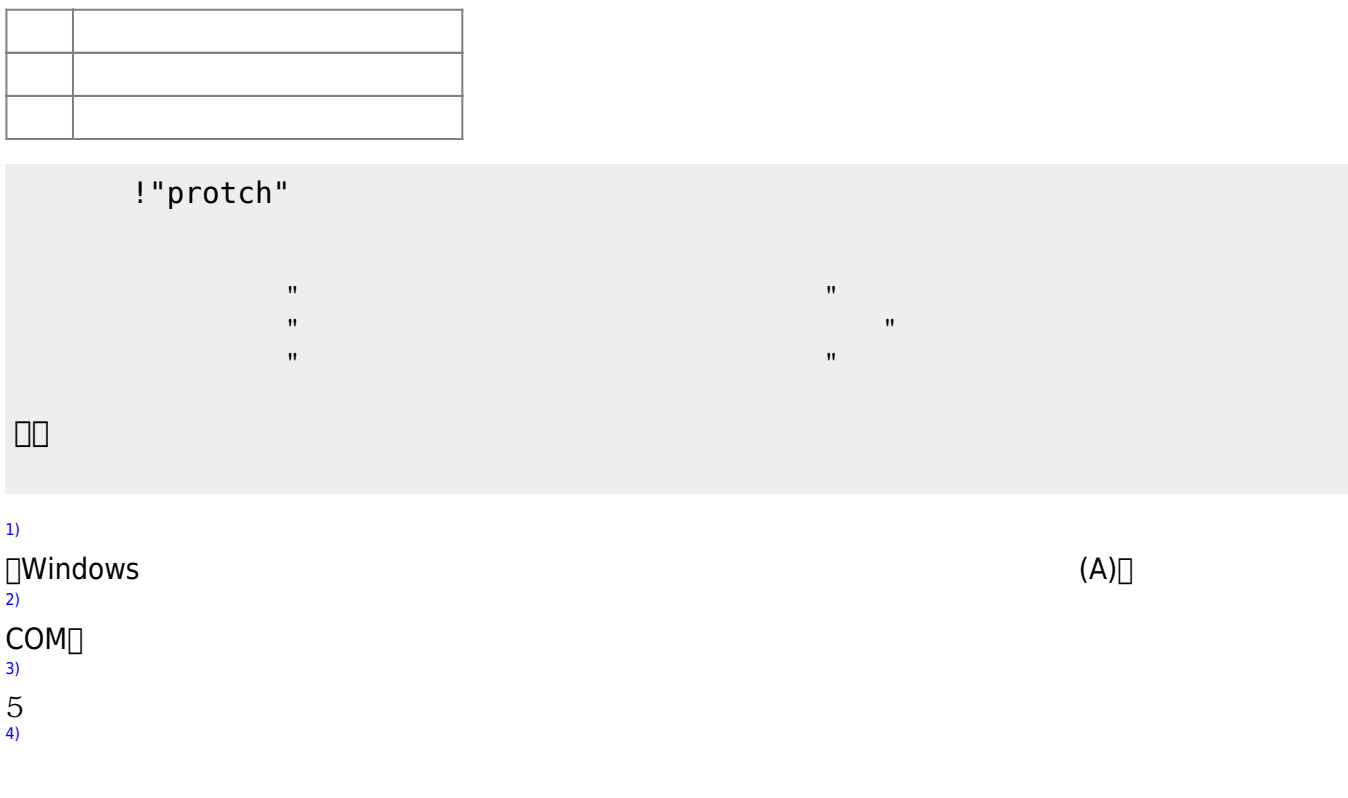

 $\sim$  5)

 $\begin{array}{cc}\n\textbf{a} & \textbf{a} \\
\textbf{b} & \textbf{b}\n\end{array}$ 

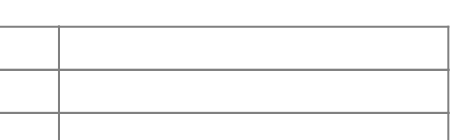

ブザー! "ドレミ" 演奏。

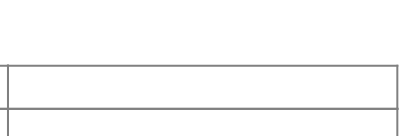

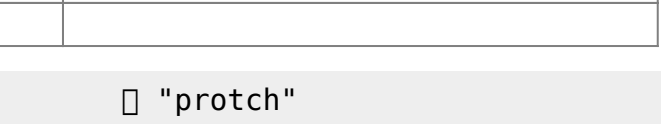

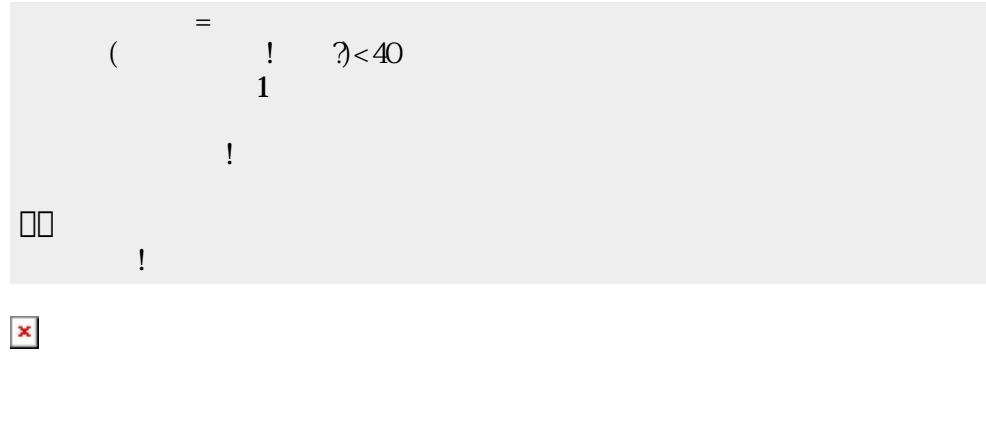

 $(5)$  $(5)$ 

**命令 機能**

 $\Box$ 

 $[$  protch $[$ [5\)](#page--1-0)

[6\)](#page--1-0)

From:  $h$ ttps://dolittle.eplang.jp/

Permanent link: **[https://dolittle.eplang.jp/ch\\_protch?rev=1539429898](https://dolittle.eplang.jp/ch_protch?rev=1539429898)**

Last update: **2018/10/13 20:24**

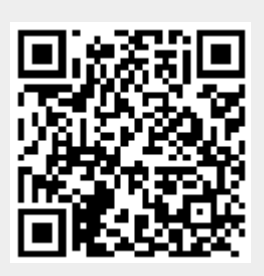